### Decision Procedures

#### Jochen Hoenicke

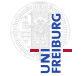

Software Engineering Software Lugmonting<br>Albert-Ludwigs-University Freiburg

Summer 2012

Jochen Hoenicke (Software Engineering) [Decision Procedures](#page-87-0) Summer 2012 1/41

<span id="page-0-0"></span>

# <span id="page-1-0"></span>[Quantifier-free Theory of Equality](#page-1-0)

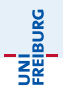

 $\Sigma_F$  : {=, a, b, c, ..., f, g, h, ..., p, q, r, ...} uninterpreted symbols:

- constants  $a, b, c, \ldots$
- functions  $f, g, h, \ldots$
- predicates  $p, q, r, \ldots$

# Axioms of  $T_F$

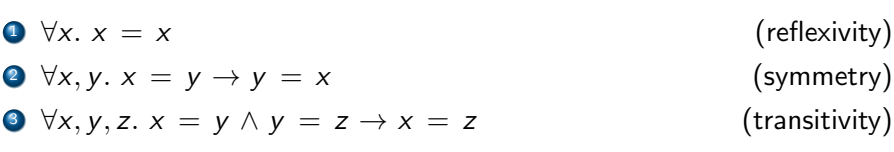

 $define = to be an equivalence relation.$ 

Axiom schema

 $\bullet$  for each positive integer *n* and *n*-ary function symbol *f*,  $\forall x_1, \ldots, x_n, y_1, \ldots, y_n$ .  $\bigwedge_i x_i = y_i$  $\rightarrow f(x_1, \ldots, x_n) = f(y_1, \ldots, y_n)$  (congruence)

 $\bullet$  for each positive integer *n* and *n*-ary predicate symbol *p*,

$$
\forall x_1, \ldots, x_n, y_1, \ldots, y_n. \bigwedge_i x_i = y_i \rightarrow
$$
  
\n
$$
(p(x_1, \ldots, x_n) \leftrightarrow p(y_1, \ldots, y_n))
$$
 (equivalence)

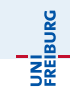

## Congruence Closure Algorithm

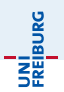

$$
F: s_1 = t_1 \wedge \cdots \wedge s_m = t_m \wedge s_{m+1} \neq t_{m+1} \wedge \cdots \wedge s_n \neq t_n
$$

# Congruence Closure Algorithm

$$
F: \quad \underline{s_1 = t_1 \wedge \cdots \wedge s_m = t_m} \wedge \underline{s_{m+1} \neq t_{m+1} \wedge \cdots \wedge s_n \neq t_n}
$$

generate congruence closure

search for contradiction

$$
F: \quad \underline{s_1 = t_1 \wedge \cdots \wedge s_m = t_m} \wedge \underline{s_{m+1} \neq t_{m+1} \wedge \cdots \wedge s_n \neq t_n}
$$

generate congruence closure search for contradiction

The algorithm performs the following steps:

**1** Construct the congruence closure  $\sim$  of

$$
\{s_1 = t_1, \ldots, s_m = t_m\}
$$

over the subterm set  $S_F$ . Then

$$
\sim \models s_1 = t_1 \wedge \cdots \wedge s_m = t_m .
$$

? If for any  $i \in \{m+1,\ldots,n\}$ ,  $s_i \sim t_i$ , return unsatisfiable. **3** Otherwise,  $\sim$   $\models$  F, so return satisfiable.

INI<br>Reiburc

$$
F: \quad \underline{s_1 = t_1 \wedge \cdots \wedge s_m = t_m} \wedge \underline{s_{m+1} \neq t_{m+1} \wedge \cdots \wedge s_n \neq t_n}
$$

generate congruence closure search for contradiction

The algorithm performs the following steps:

**1** Construct the congruence closure  $\sim$  of

$$
\{s_1 = t_1, \ldots, s_m = t_m\}
$$

over the subterm set  $S_F$ . Then

$$
\sim \models s_1 = t_1 \wedge \cdots \wedge s_m = t_m.
$$

? If for any  $i \in \{m+1,\ldots,n\}$ ,  $s_i \sim t_i$ , return unsatisfiable. **3** Otherwise,  $\sim$   $\models$  F, so return satisfiable.

How do we actually construct the congruence closure in Step 1?

# Congruence Closure Algorithm (Details)

Begin with the finest congruence relation  $~\sim 0$ :

```
\{\{s\} : s \in S_F\}.
```
Each term of  $S_F$  is only congruent to itself.

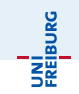

# Congruence Closure Algorithm (Details)

Begin with the finest congruence relation  $~\sim 0$ :

```
\{\{s\} : s \in S_F\}.
```
Each term of  $S_F$  is only congruent to itself.

Then, for each  $i \in \{1, \ldots, m\}$ , impose  $s_i = t_i$  by merging

$$
[s_i]_{\sim_{i-1}} \quad \text{and} \quad [t_i]_{\sim_{i-1}}
$$

to form a new congruence relation  $\sim_i$ . To accomplish this merging,

- form the union of  $[s_i]_{\sim_{i-1}}$  and  $[t_i]_{\sim_{i-1}}$
- propagate any new congruences that arise within this union.

The new relation  $\sim_i$  is a congruence relation in which  $s_i \sim t_i.$ 

**INT**<br>Reiburg

# Ingredients of Algorithm

Efficient data structure for computing the congruence closure.

• Directed Acyclic Graph (DAG) to represent terms.

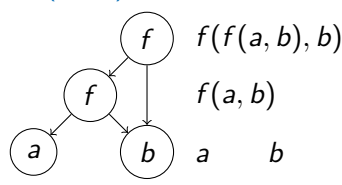

Union-Find data structure to represent equivalence classes:

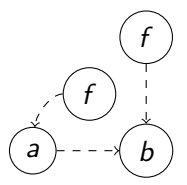

# Directed Acyclic Graph (DAG)

For every subterm of the  $\Sigma_F$ -formula F, create

- a node labelled with the function symbols.
- and edges to the argument nodes.

If two subterms are equal, only one node is created.

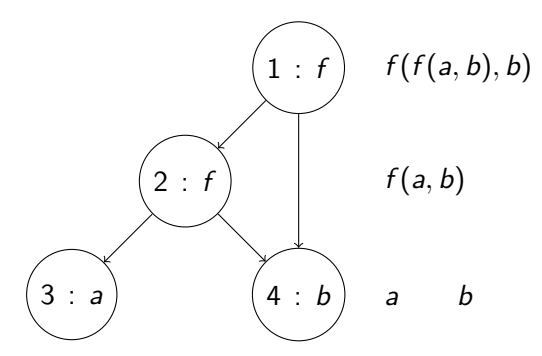

# Union-Find Data Structure

Equivalence classes are connected by a tree structure, with arrows pointing to the root node.

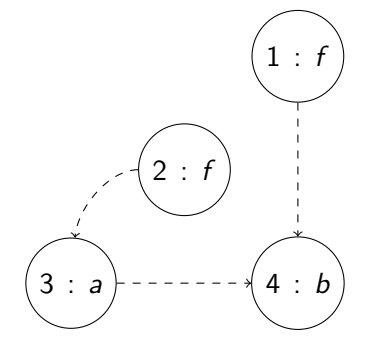

Two operations are defined:

- FIND: Find the representative of an equivalence class by following the edges.  $O(\log n)$
- UNION: Merge two classes by connecting the representatives.  $O(1)$

Jochen Hoenicke (Software Engineering) [Decision Procedures](#page-0-0) Summer 2012 9 / 41

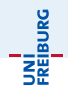

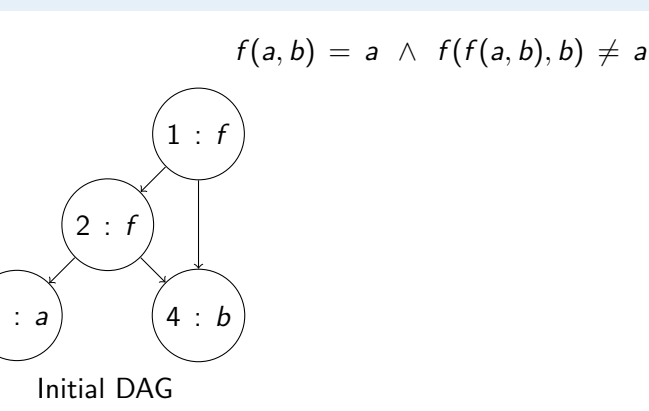

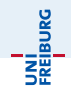

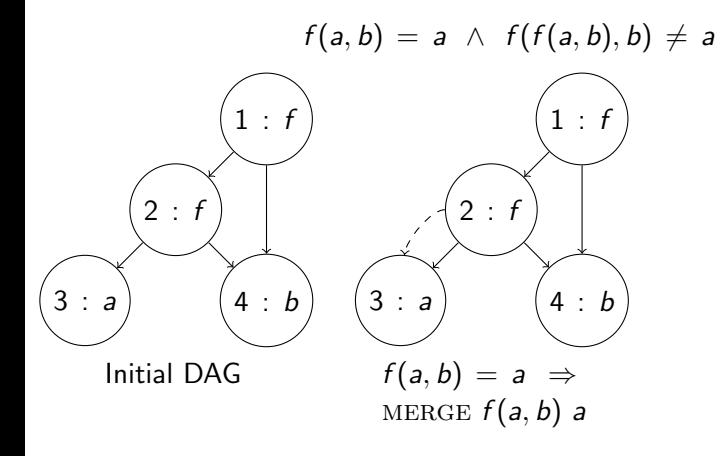

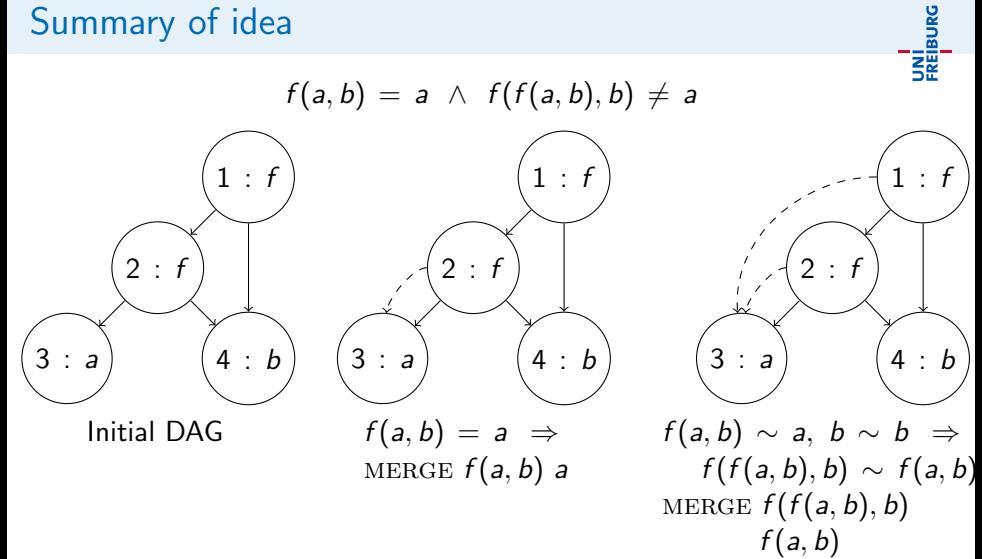

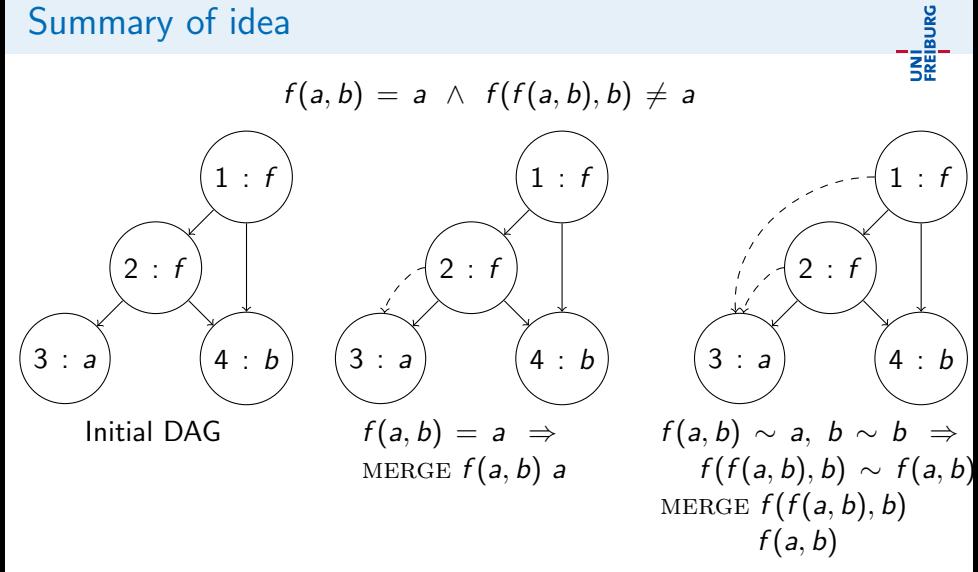

$$
\text{FIND } f(f(a, b), b) = a = \text{FIND } a \\ f(f(a, b), b) \neq a \quad \Rightarrow \text{Unsatisfiable}
$$

Jochen Hoenicke (Software Engineering) [Decision Procedures](#page-0-0) Summer 2012 10 / 41

# DAG representation

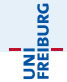

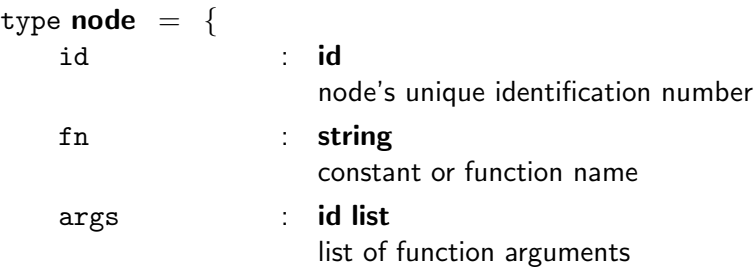

# DAG representation

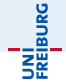

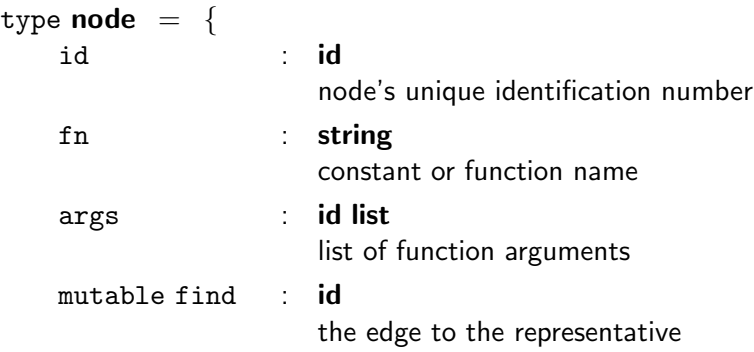

}

# DAG representation

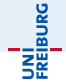

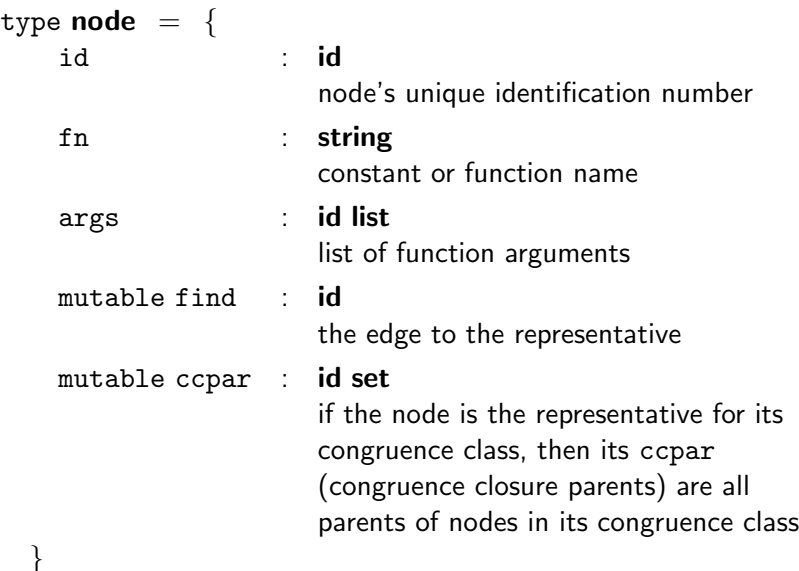

# DAG Representation of node 2

}

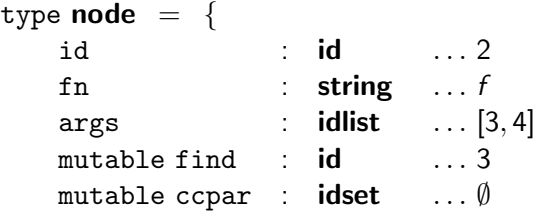

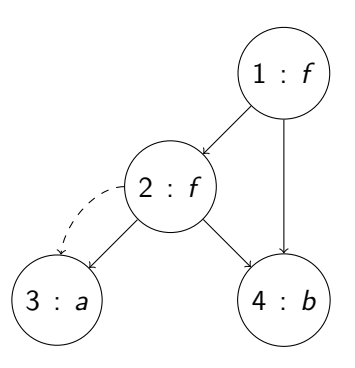

# DAG Representation of node 3

}

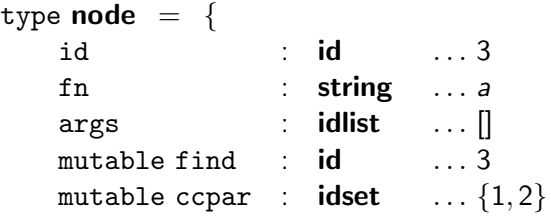

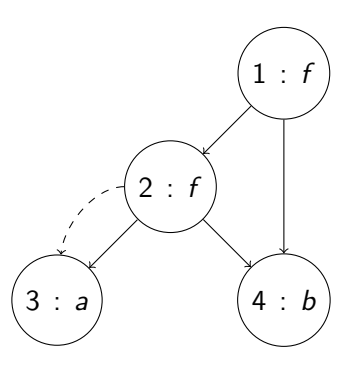

# The Implementation: FIND

#### **FIND** function

returns the representative of node's congruence class

```
let rec FIND i =let n = \text{NOTE } i in
if n find = i then i else FIND n find
```
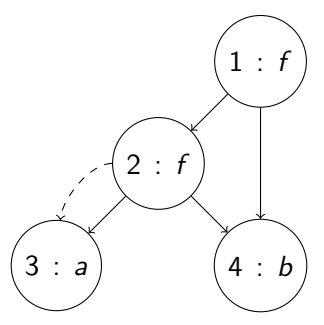

#### Example: FIND  $2 =$  FIND  $3 = 3$ 3 is the representative of 2.

Jochen Hoenicke (Software Engineering) [Decision Procedures](#page-0-0) Summer 2012 14 / 41

#### union function

let UNION  $i_1$   $i_2$  = let  $n_1$  = NODE (FIND  $i_1$ ) in let  $n_2$  = NODE (FIND  $i_2$ ) in  $n_1$ .find  $\leftarrow$   $n_2$ .find;  $n_2$ .ccpar ←  $n_1$ .ccpar  $\cup$   $n_2$ .ccpar;  $n_1$ .ccpar  $\leftarrow$   $\emptyset$ 

 $n<sub>2</sub>$  is the representative of the union class

Example

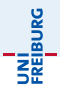

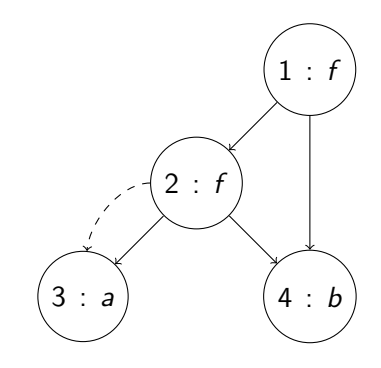

union 1 2  $n_1 = 1$   $n_2 = 3$ 

Example

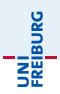

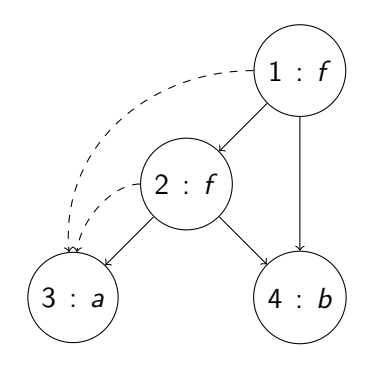

UNION 1 2

\n
$$
n_1 = 1 \quad n_2 = 3
$$
\n
$$
1.\text{find} \leftarrow 3
$$
\n
$$
3.\text{cpar} \leftarrow \{1, 2\}
$$
\n
$$
1.\text{cpar} \leftarrow \emptyset
$$

# The Implementation: CONGRUENT

#### ccpar function

Returns parents of all nodes in i's congruence class

```
let CCPAR i =(NODE (FIND i)).ccpar
```
#### CONGRUENT predicate

Test whether  $i_1$  and  $i_2$  are congruent

let CONGRUENT 
$$
i_1 i_2 =
$$
  
\nlet  $n_1$  = NODE  $i_1$  in  
\nlet  $n_2$  = NODE  $i_2$  in  
\n $n_1$ . $f_n = n_2$ . $f_n$   
\n $\land |n_1$ . $\arg s| = |n_2$ . $\arg s|$   
\n $\land \forall i \in \{1, ..., |n_1 \arg s|\}$ . FIND  $n_1$ . $\arg s[i] =$  FIND  $n_2$ . $\arg s[i]$ 

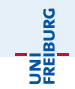

## Example

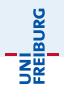

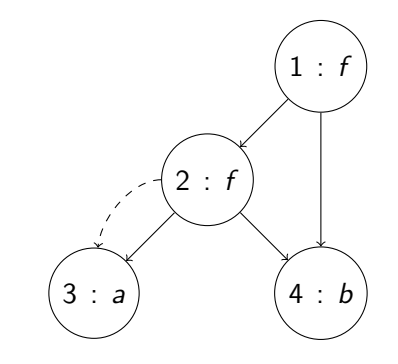

Are 1 and 2 congruent?

## Example

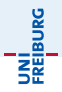

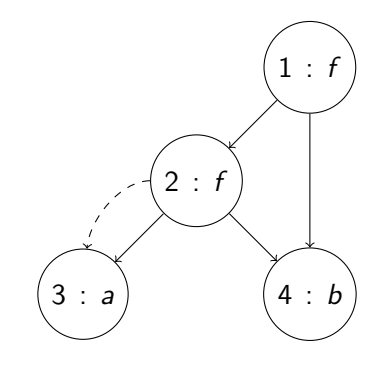

Are 1 and 2 congruent?  $f_n$  fields  $-\text{both } f$  $#$  of arguments  $-$  same left arguments  $f(a, b)$  and  $a$  — both congruent to 3 right arguments b and  $b \rightarrow$  both 4 (congruent)

#### Therefore 1 and 2 are congruent.

Jochen Hoenicke (Software Engineering) [Decision Procedures](#page-0-0) Summer 2012 18 / 41

#### MERGE function

let rec MERGE  $i_1$   $i_2$  = if FIND  $i_1 \neq$  FIND is then begin let  $P_{i_1}$  = CCPAR  $i_1$  in let  $P_{i_2}$  = CCPAR  $i_2$  in UNION  $\dot{h}$  i<sub>2</sub>; foreach  $t_1, t_2 \in P_{i_1} \times P_{i_2}$  do if FIND  $t_1 \neq$  FIND  $t_2 \wedge$  congruent  $t_1$  t then MERGE  $t_1$   $t_2$ done end

 $P_{i_1}$  and  $P_{i_2}$  store the current values of CCPAR  $i_1$  and CCPAR  $i_2$ .

#### Given  $\Sigma_F$ -formula

$$
F: s_1 = t_1 \wedge \cdots \wedge s_m = t_m \wedge s_{m+1} \neq t_{m+1} \wedge \cdots \wedge s_n \neq t_n,
$$

with subterm set  $S_F$ , perform the following steps:

**1** Construct the initial DAG for the subterm set  $S_F$ .

• For 
$$
i \in \{1, \ldots, m\}
$$
,  $\text{MERGE } s_i \ t_i$ .

- **3** If FIND  $s_i =$  FIND  $t_i$  for some  $i \in \{m+1, \ldots, n\}$ , return unsatisfiable.
- $\bullet$  Otherwise (if FIND  $s_i\neq$  FIND  $t_i$  for all  $i\, \in\, \{m+1,\ldots,n\})$  return satisfiable.

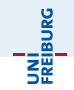

$$
f(a,b) = a \ \wedge \ f(f(a,b),b) \neq a
$$

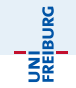

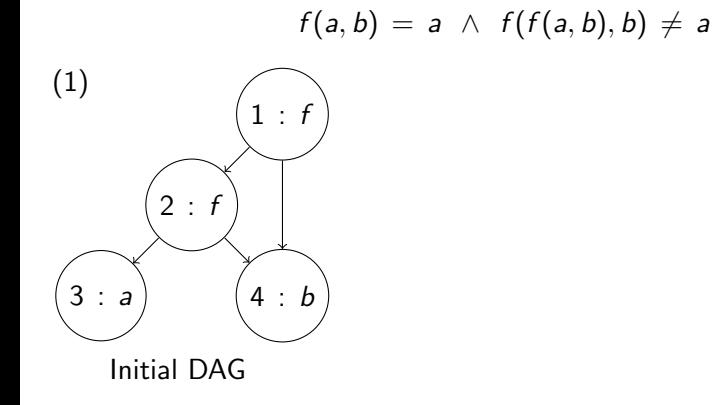

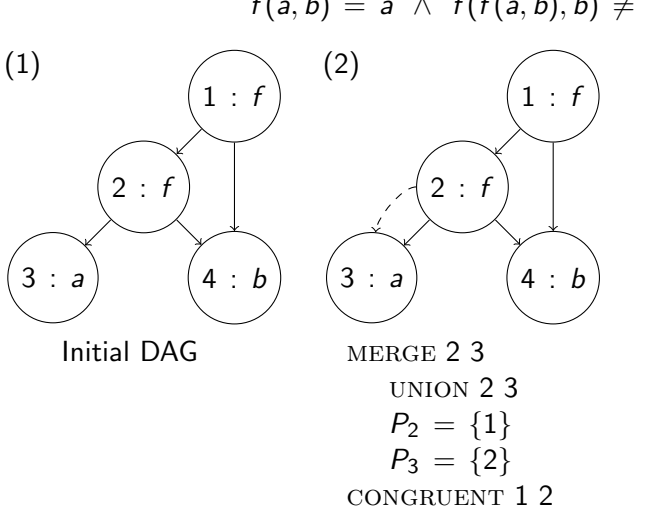

$$
f(a,b) = a \ \wedge \ f(f(a,b),b) \neq a
$$

Jochen Hoenicke (Software Engineering) [Decision Procedures](#page-0-0) Summer 2012 21 / 41

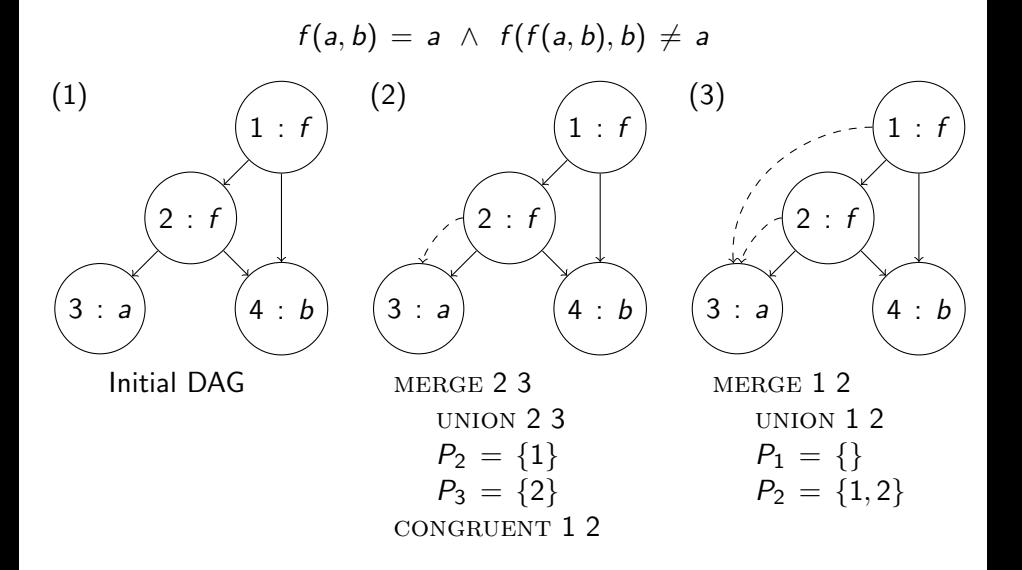

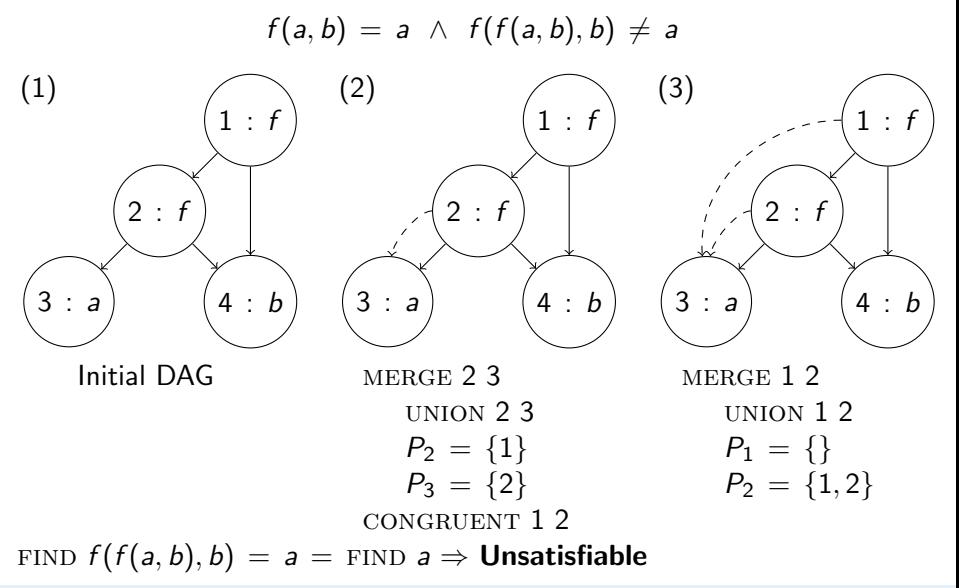
Given  $\Sigma_F$ -formula

$$
F: f(a,b) = a \wedge f(f(a,b),b) \neq a.
$$

The subterm set is

$$
S_F = \{a, b, f(a, b), f(f(a, b), b)\},
$$

resulting in the initial partition

(1)  $\{\{a\}, \{b\}, \{f(a, b)\}, \{f(f(a, b), b)\}\}\$ 

in which each term is its own congruence class. Fig (1).

#### Final partition

$$
(2) \ \{\{a, f(a, b), f(f(a, b), b)\},\ \{b\}\}\
$$

Does

(3)  $\{\{a, f(a, b), f(f(a, b), b)\}, \{b\}\}\models F$ ?

No, as  $f(f(a, b), b) \sim a$ , but F asserts that  $f(f(a, b), b) \neq a$ . Hence, F is  $T_F$ -unsatisfiable.

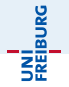

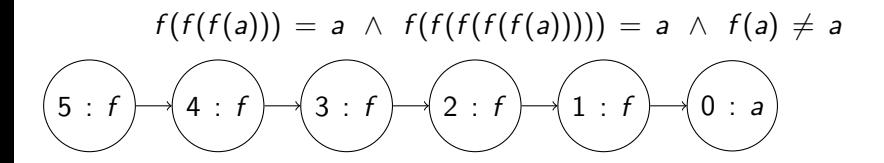

Initial DAG

Jochen Hoenicke (Software Engineering) [Decision Procedures](#page-0-0) Summer 2012 23 / 41

$$
f(f(f(a))) = a \wedge f(f(f(f(a)))) = a \wedge f(a) \neq a
$$
\n
$$
\begin{pmatrix} 5 \cdot f & 4 \cdot f & 3 \cdot f & 2 \cdot f & 1 \cdot f & 0 \cdot a \\ 0 & 0 & 0 & 0 \end{pmatrix}
$$

 $f(f(f(a))) = a \Rightarrow$  MERGE 3 0  $P_3 = \{4\}$   $P_0 = \{1\}$ 

$$
f(f(f(a))) = a \wedge f(f(f(f(a)))) = a \wedge f(a) \neq a
$$
\n
$$
\boxed{5 : f \rightarrow (4 : f \rightarrow 3 : f \rightarrow (2 : f \rightarrow 1 : f \rightarrow 0 : a)}
$$

$$
f(f(f(a))) = a \Rightarrow
$$
 MERGE 3 0  $P_3 = \{4\} P_0 = \{1\}$   
 $\Rightarrow$  MERGE 4 1  $P_4 = \{5\} P_1 = \{2\}$ 

$$
f(f(f(a))) = a \wedge f(f(f(f(a)))) = a \wedge f(a) \neq a
$$
\n
$$
\underbrace{5 : f} \qquad \underbrace{4 : f} \qquad \underbrace{3 : f} \qquad \underbrace{2 : f} \qquad \underbrace{1 : f} \qquad \underbrace{0 : a}
$$

$$
f(f(f(a))) = a \Rightarrow \text{ MERCE 3 0} \quad P_3 = \{4\} \quad P_0 = \{1\} \Rightarrow \text{ MERCE 4 1} \quad P_4 = \{5\} \quad P_1 = \{2\} \Rightarrow \text{ MERCE 5 2} \quad P_5 = \{\} \quad P_2 = \{3\}
$$

Jochen Hoenicke (Software Engineering) [Decision Procedures](#page-0-0) Summer 2012 23 / 41

$$
f(f(f(a))) = a \wedge f(f(f(f(a)))) = a \wedge f(a) \neq a
$$
\n
$$
\boxed{5 : f \cup \boxed{4 : f \cup \boxed{3 : f \cup \boxed{2 : f \cup \boxed{1 : f \cup \boxed{0 : a}}}}}
$$

$$
f(f(f(a))) = a \Rightarrow
$$
 MERCRE 3 0  $P_3 = \{4\} P_0 = \{1\}$   
\n $\Rightarrow$  MERCE 4 1  $P_4 = \{5\} P_1 = \{2\}$   
\n $\Rightarrow$  MERCE 5 2  $P_5 = \{\}$   $P_2 = \{3\}$ 

 $f(f(f(f(f(a)))) = a \Rightarrow \text{MERGE } 50 \quad P_5 = \{3\} \quad P_0 = \{1,4\}$ 

$$
f(f(f(a))) = a \wedge f(f(f(f(a)))) = a \wedge f(a) \neq a
$$
\n
$$
\boxed{5 : f \cup \boxed{4 : f \cup \boxed{3 : f \cup \boxed{2 : f \cup \boxed{1 : f \cup \boxed{0 : a}}}}}
$$

$$
f(f(f(a))) = a \implies \text{MERCISE 3 0} \quad P_3 = \{4\} \quad P_0 = \{1\}
$$
  
\n
$$
\implies \text{MERCISE 4 1} \quad P_4 = \{5\} \quad P_1 = \{2\}
$$
  
\n
$$
\implies \text{MERCISE 5 2} \quad P_5 = \{\} \quad P_2 = \{3\}
$$

 $f(f(f(f(f(a)))) = a \Rightarrow \text{MERGE } 50 \quad P_5 = \{3\} \quad P_0 = \{1,4\}$  $\Rightarrow$  MERGE 3 1  $P_3 = \{1, 3, 4\}, P_1 = \{2, 5\}$ 

$$
f(f(f(a))) = a \wedge f(f(f(f(a)))) = a \wedge f(a) \neq a
$$
\n
$$
\boxed{5 : f \cup \boxed{4 : f \cup \boxed{3 : f \cup \boxed{2 : f \cup \boxed{1 : f \cup \boxed{0 : a}}}}}
$$

$$
f(f(f(a))) = a \Rightarrow \text{ MERCE 3 0} \quad P_3 = \{4\} \quad P_0 = \{1\} \Rightarrow \text{ MERCE 4 1} \quad P_4 = \{5\} \quad P_1 = \{2\} \Rightarrow \text{ MERCE 5 2} \quad P_5 = \{\} \quad P_2 = \{3\}
$$

 $f(f(f(f(f(a)))) = a \Rightarrow \text{MERGE } 50 \quad P_5 = \{3\} \quad P_0 = \{1,4\}$  $\Rightarrow$  MERGE 3 1  $P_3 = \{1, 3, 4\}, P_1 = \{2, 5\}$ 

FIND  $f(a) = f(a) =$  FIND  $a \Rightarrow$  **Unsatisfiable** 

UNİ<br>FREJBURG

Given  $\Sigma_F$ -formula

$$
F: f(f(f(a))) = a \wedge f(f(f(f(f(a))))) = a \wedge f(a) \neq a,
$$

which induces the initial partition

 $\textbf{1} \;\{ \{a\}, \; \{f(a)\}, \; \{f^2(a)\}, \; \{f^3(a)\}, \; \{f^4(a)\}, \; \{f^5(a)\} \} \;.$ The equality  $f^3(a) = a$  induces the partition  $\textbf{2} \;\{ \{a, \; f^3(a) \}, \; \{ f(a), \; f^4(a) \}, \; \{ f^2(a), \; f^5(a) \} \} \;.$ 

The equality  $f^5(a) = a$  induces the partition

**3** {{a, f(a),  $f^2(a)$ ,  $f^3(a)$ ,  $f^4(a)$ ,  $f^5(a)$ }}. Now, does

$$
\{\{a,f(a),f^2(a),f^3(a),f^4(a),f^5(a)\}\}\models F?
$$

No, as  $f(a) \sim a$ , but F asserts that  $f(a) \neq a$ . Hence, F is  $T_F$ -unsatisfiable.

#### Theorem (Sound and Complete)

Quantifier-free conjunctive  $\Sigma_F$ -formula F is  $T_F$ -satisfiable iff the congruence closure algorithm returns satisfiable.

JNI<br>Reiburg

#### Theorem (Sound and Complete)

Quantifier-free conjunctive  $\Sigma_F$ -formula F is  $T_F$ -satisfiable iff the congruence closure algorithm returns satisfiable.

#### Proof:

 $\Rightarrow$  Let I be a satisfying interpretation. By induction over the steps of the algorithm one can prove: Whenever the algorithm merges nodes  $t_1$  and  $t_2$ ,  $I \models t_1 = t_2$  holds.

Since  $I \models s_i \neq t_i$  for  $i \in \{m+1,\ldots,n\}$  they cannot be merged.

Hence the algorithm returns satisfiable.

## Correctness of the Algorithm (2)

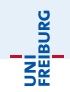

#### Proof:

 $\Leftarrow$  Let S denote the nodes of the graph and Let  $[t] := \{ t' \mid t \sim t' \}$  denote the congruence class of  $t$  and  $S/\sim := \{ [t] \mid t \in S \}$  denote the set of congruence classes. Show that there is an interpretation *I*:

## Correctness of the Algorithm (2)

#### Proof:

 $\Leftarrow$  Let S denote the nodes of the graph and Let  $[t] := \{ t' \mid t \sim t' \}$  denote the congruence class of  $t$  and  $S/\sim := \{ [t] \mid t \in S \}$  denote the set of congruence classes. Show that there is an interpretation *I*:

$$
D_I = S/\sim \cup \{\Omega\}
$$
  

$$
\alpha_I[f](v_1,\ldots,v_n) = \begin{cases} [f(t_1,\ldots,t_n)] & v_1 = [t_1],\ldots,v_n = [t_n], \\ & f(t_1,\ldots,t_n) \in S \\ \Omega & \text{otherwise} \end{cases}
$$
  

$$
\alpha_I[=](v_1,v_2) = \top \text{ iff } v_1 = v_2
$$

## Correctness of the Algorithm (2)

#### Proof:

 $\Leftarrow$  Let S denote the nodes of the graph and Let  $[t] := \{ t' \mid t \sim t' \}$  denote the congruence class of  $t$  and  $S/\sim := \{ [t] \mid t \in S \}$  denote the set of congruence classes. Show that there is an interpretation *I*:

$$
D_I = S/\sim \cup \{\Omega\}
$$
  

$$
\alpha_I[f](v_1,\ldots,v_n) = \begin{cases} [f(t_1,\ldots,t_n)] & v_1 = [t_1],\ldots,v_n = [t_n], \\ & f(t_1,\ldots,t_n) \in S \\ \Omega & \text{otherwise} \end{cases}
$$
  

$$
\alpha_I[=](v_1,v_2) = \top \text{ iff } v_1 = v_2
$$

I is well-defined!  $\alpha_I[=\,]$  is a congruence relation,  $I \models F$ .

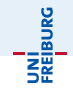

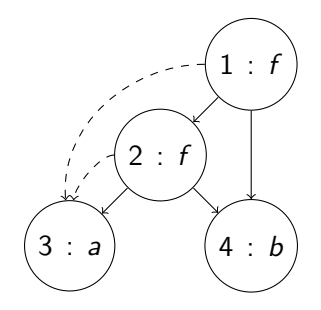

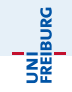

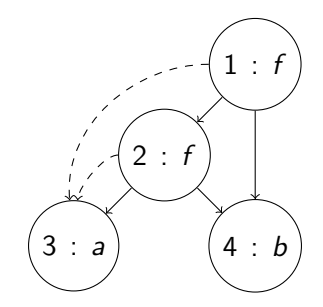

$$
S = \{f(f(a, b), b), f(a, b), a, b\}S/\sim = \{\{f(f(a, b), b), f(a, b), a\}, \{b\}\} = \{[a], [b]\}DI = \{[a], [b], \Omega\}\frac{\alpha_I [f] \quad [a] \quad [b] \quad \Omega}{[a]}\frac{[b]}{[b]}\Omega
$$
\n
$$
\begin{array}{c}\n\alpha_I = \mid [a] \quad [b] \quad \Omega \\
\frac{[b]}{[\Omega]}\Omega\n\end{array}
$$

Jochen Hoenicke (Software Engineering) [Decision Procedures](#page-0-0) Summer 2012 27 / 41

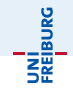

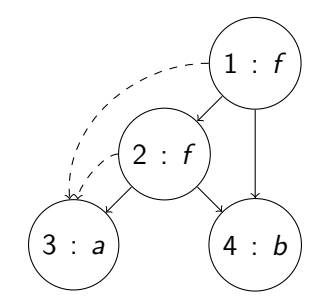

$$
S = \{f(f(a, b), b), f(a, b), a, b\}
$$
  
\n
$$
S/\sim = \{\{f(f(a, b), b), f(a, b), a\}, \{b\}\} = \{\text{[a]}, \text{[b]}\}
$$
  
\n
$$
D_I = \{\text{[a]}, \text{[b]}, \Omega\}
$$
  
\n
$$
\frac{\alpha_I[\text{f}]}{\text{[a]}} \frac{\text{[a]}}{\Omega} \frac{\text{[b]}}{\Omega} \frac{\Omega}{\Omega} \qquad \frac{\alpha_I[\text{=}] \quad \text{[a]} \quad \text{[b]} \quad \Omega}{\text{[a]} \quad \top \quad \bot \quad \bot}
$$
  
\n
$$
\frac{\text{[b]}}{\Omega} \frac{\Omega}{\Omega} \frac{\Omega}{\Omega} \qquad \frac{\alpha_I[\text{=}] \quad \text{[a]} \quad \text{[b]} \quad \bot \quad \top \quad \bot}{\text{[c] \quad \bot \quad \top \quad \bot}}
$$

Jochen Hoenicke (Software Engineering) [Decision Procedures](#page-0-0) Summer 2012 27 / 41

We can get rid of predicates by

- Introduce fresh constant corresponding to  $\top$ .
- Introduce a fresh function  $f<sub>p</sub>$  for each predicate p.
- Replace  $p(t_1, \ldots, t_n)$  with  $f_p(t_1, \ldots, t_n) = \bullet$ .

Compare the equivalence axiom for p with the congruence axiom for  $f<sub>p</sub>$ .

- $\bullet \forall x_1, x_2, y_1, y_2, x_1 = y_1 \land x_2 = y_2 \rightarrow p(x_1, x_2) \leftrightarrow p(y_1, y_2)$
- $\bullet \forall x_1, x_2, y_1, y_2, x_1 = y_1 \land x_2 = y_2 \rightarrow f_p(x_1, x_2) = f_p(y_1, y_2)$

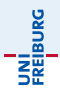

#### $x = f(x) \wedge p(x, f(x)) \wedge p(f(x), z) \wedge \neg p(x, z)$

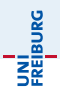

$$
x = f(x) \wedge p(x, f(x)) \wedge p(f(x), z) \wedge \neg p(x, z)
$$

is rewritten to

$$
x = f(x) \land f_p(x, f(x)) = \bullet \land f_p(f(x), z) = \bullet \land f_p(x, z) \neq \bullet
$$

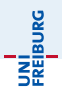

$$
x = f(x) \wedge p(x, f(x)) \wedge p(f(x), z) \wedge \neg p(x, z)
$$

is rewritten to

$$
x = f(x) \wedge f_p(x, f(x)) = \bullet \wedge f_p(f(x), z) = \bullet \wedge f_p(x, z) \neq \bullet
$$

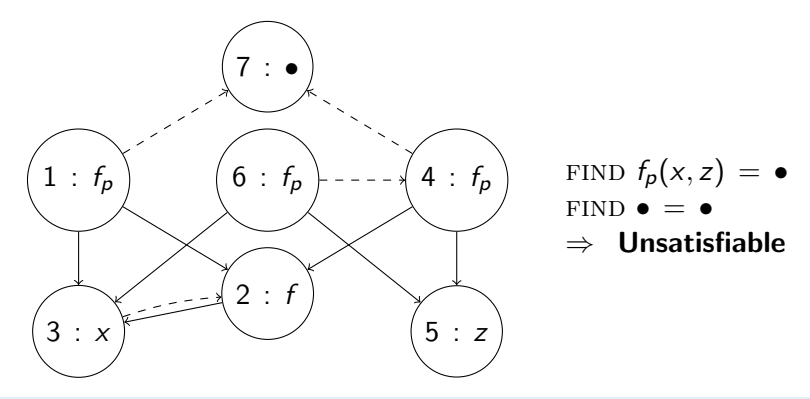

Jochen Hoenicke (Software Engineering) [Decision Procedures](#page-0-0) Summer 2012 29 / 41

## <span id="page-57-0"></span>[Theory of Lists](#page-57-0)

 $\Sigma_{\text{cons}}$  : {cons, car, cdr, atom, =}

- constructor cons: cons( $a, b$ ) list constructed by prepending a to b
- left projector car: car(cons(a, b)) = a
- right projector cdr: cdr(cons(a, b)) = b
- o atom: unary predicate

## Axioms of  $T_{\text{cons}}$

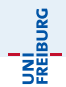

- **•** reflexivity, symmetry, transitivity
- **o** congruence axioms:

$$
\forall x_1, x_2, y_1, y_2. x_1 = x_2 \land y_1 = y_2 \rightarrow \text{cons}(x_1, y_1) = \text{cons}(x_2, y_2)
$$
  

$$
\forall x, y. x = y \rightarrow \text{car}(x) = \text{car}(y)
$$
  

$$
\forall x, y. x = y \rightarrow \text{cdr}(x) = \text{cdr}(y)
$$

o equivalence axiom:

$$
\forall x, y. x = y \rightarrow (atom(x) \leftrightarrow atom(y))
$$

•  $\forall x, y.$  car(cons(x, y)) = x (left projection)  $\forall x, y. \text{cdf}(\text{cons}(x, y)) = y$  (right projection)  $\forall x. \; \neg \text{atom}(x) \rightarrow \text{cons}(\text{car}(x), \text{cdr}(x)) = x$  (construction)  $\forall x, y. \neg atom(cons(x, y))$  (atom)

## Satisfiabilty of Quantifier-free  $\Sigma_{\rm cons} \cup \Sigma_{\rm F}$ -formulae

**INI**<br>Reiburg

First simplify the formula:

- Consider only conjunctive  $\Sigma_{\text{cons}} \cup \Sigma_{\text{F}}$ -formulae. Convert non-conjunctive formula to DNF and check each disjunct.
- $\bullet$   $\neg$  atom( $u_i$ ) literals are removed:

replace  $\neg$ atom $(u_i)$  with  $u_i = \text{cons}(u_i^1, u_i^2)$ by the (construction) axiom.

# Satisfiabilty of Quantifier-free  $\Sigma_{\rm cons} \cup \Sigma_{\rm F}$ -formulae

**INI**<br>Reiburg

First simplify the formula:

• Consider only conjunctive  $\Sigma_{\text{cons}} \cup \Sigma_{\text{F}}$ -formulae. Convert non-conjunctive formula to DNF and check each disjunct.

 $\bullet$   $\neg$  atom( $u_i$ ) literals are removed:

replace  $\neg$ atom $(u_i)$  with  $u_i = \text{cons}(u_i^1, u_i^2)$ 

by the (construction) axiom.

Result is a conjunctive  $\Sigma_{\text{cons}} \cup \Sigma_{\text{E}}$ -formula with the literals:

- $\bullet$  s = t
- $\bullet$  s  $\neq$  t
- $\bullet$  atom(u)

where s, t, u are  $T_{\text{cons}} \cup T_{\text{F}}$ -terms.

## Algorithm:  $T_{\text{cons}}$ -Satisfiability (the idea)

$$
F: \underbrace{s_1 = t_1 \wedge \cdots \wedge s_m = t_m}_{\text{generate congruence closure}}
$$
\n
$$
\wedge \underbrace{s_{m+1} \neq t_{m+1} \wedge \cdots \wedge s_n \neq t_n}_{\text{search for contradiction}}
$$
\n
$$
\wedge \underbrace{\text{atom}(u_1) \wedge \cdots \wedge \text{atom}(u_\ell)}_{\text{search for contradiction}}
$$
\n
$$
t \text{ and } u \text{ are } T \text{, } +1 \text{ terms}
$$

where  $s_i$ ,  $t_i$ , and  $u_i$  are  $\mathcal{T}_{\mathsf{cons}} \cup \mathcal{T}_{\mathsf{E}}$ -terms.

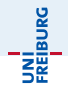

#### $\bullet$  Construct the initial DAG for  $S_F$

Jochen Hoenicke (Software Engineering) [Decision Procedures](#page-0-0) Summer 2012 35 / 41

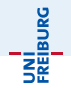

 $\bullet$  Construct the initial DAG for  $S_F$ 

**2** for each node *n* with  $n$ .  $fn = const$ 

- add car(n) and MERGE car(n)  $n.\text{args}[1]$
- add cdr(n) and MERGE cdr(n)  $n.\text{args}[2]$

by axioms (left projection), (right projection)

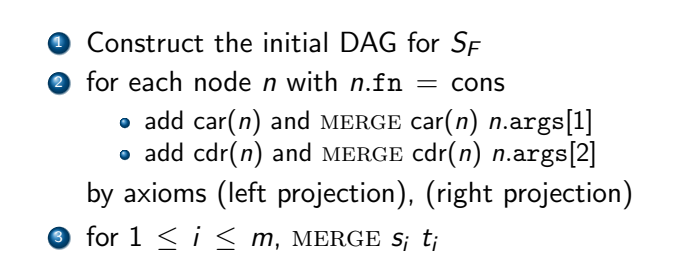

JNI<br>Reiburg

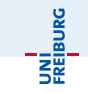

 $\bullet$  Construct the initial DAG for  $S_F$ **2** for each node *n* with  $n$ .  $fn = const$ • add car(n) and MERGE car(n)  $n.\text{args}[1]$ • add cdr(n) and MERGE cdr(n)  $n.\text{args}[2]$ by axioms (left projection), (right projection) **3** for  $1 \leq i \leq m$ , MERGE  $s_i$  t<sub>i</sub>

**1** for  $m + 1 \le i \le n$ , if FIND  $s_i =$  FIND  $t_i$ , return **unsatisfiable** 

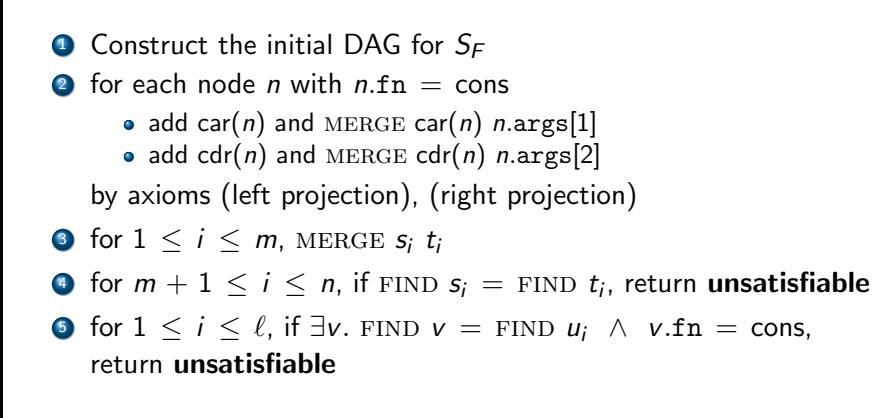

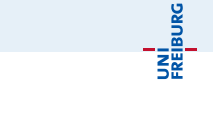

- $\bullet$  Construct the initial DAG for  $S_F$
- **2** for each node *n* with  $n$ .  $fn = const$ 
	- add car(n) and MERGE car(n)  $n.\text{args}[1]$
	- add cdr(n) and MERGE cdr(n)  $n.\text{args}[2]$

by axioms (left projection), (right projection)

- **3** for  $1 \leq i \leq m$ , MERGE  $s_i$  t<sub>i</sub>
- **1** for  $m + 1 \le i \le n$ , if FIND  $s_i =$  FIND  $t_i$ , return **unsatisfiable**
- **5** for  $1 \le i \le \ell$ , if  $\exists v$ . FIND  $v =$  FIND  $u_i \wedge v$ . fn = cons, return unsatisfiable
- **6** Otherwise, return satisfiable

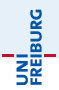

Given  $(\Sigma_{\text{cons}} \cup \Sigma_{\text{E}})$ -formula  $F: \text{car}(x) = \text{car}(y) \land \text{cdr}(x) = \text{cdr}(y)$  $\land\,\lnot\, \mathsf{atom}(x)$   $\land\,\, \mathsf{\neg atom}(y)$   $\land\,\, f(x)\,\neq\, f(y)$ where the function symbol f is in  $\Sigma_F$ 

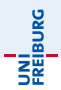

#### Given  $(\Sigma_{\text{cons}} \cup \Sigma_{\text{E}})$ -formula  $F: \text{car}(x) = \text{car}(y) \land \text{cdr}(x) = \text{cdr}(y)$  $\land\,\lnot\, \mathsf{atom}(x)$   $\land\,\, \mathsf{\neg atom}(y)$   $\land\,\, f(x)\,\neq\, f(y)$ where the function symbol f is in  $\Sigma_F$

$$
car(x) = car(y) \quad \land \quad (1)
$$
\n
$$
cdr(x) = cdr(y) \quad \land \quad (2)
$$
\n
$$
F': \quad x = cons(x_1, x_2) \quad \land \quad (3)
$$
\n
$$
y = cons(y_1, y_2) \quad \land \quad (4)
$$
\n
$$
f(x) \neq f(y) \quad (5)
$$

Jochen Hoenicke (Software Engineering) [Decision Procedures](#page-0-0) Summer 2012 36 / 41

Example: car(x) = car(y)  $\wedge$  cdr(x) = cdr(y) $\wedge$  $x = \cos(x_1, x_2) \wedge y = \cos(y_1, y_2) \wedge f(x) \neq f(y) - \frac{g}{\cos^2 y}$ 

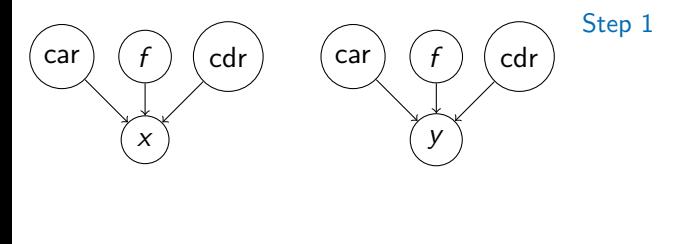

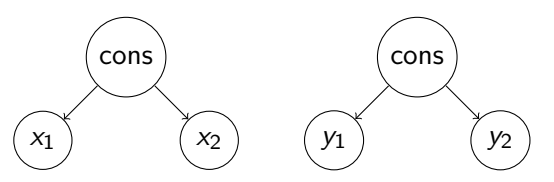

#### congruence
Example: car(x) = car(y)  $\wedge$  cdr(x) = cdr(y) $\wedge$ x = cons(x<sub>1</sub>, x<sub>2</sub>) ∧ y = cons(y<sub>1</sub>, y<sub>2</sub>) ∧ f(x) ≠ f(y) - $\frac{9}{5}$ 

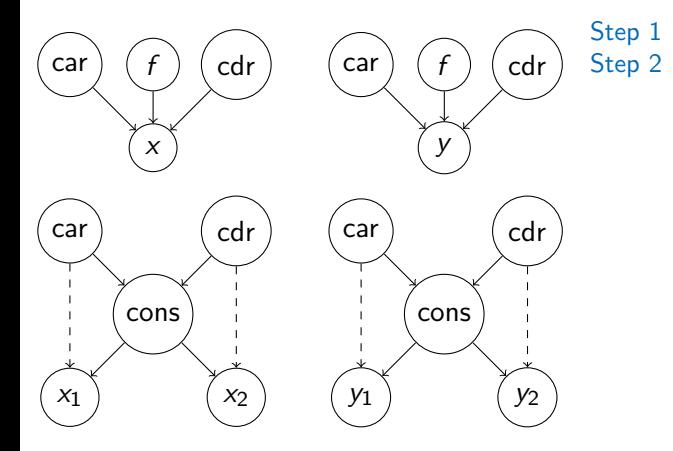

Example: car(x) = car(y)  $\wedge$  cdr(x) = cdr(y) $\wedge$  $x = \cos(x_1, x_2) \wedge y = \cos(y_1, y_2) \wedge f(x) \neq f(y) - \frac{g}{\cos^2 y}$ 

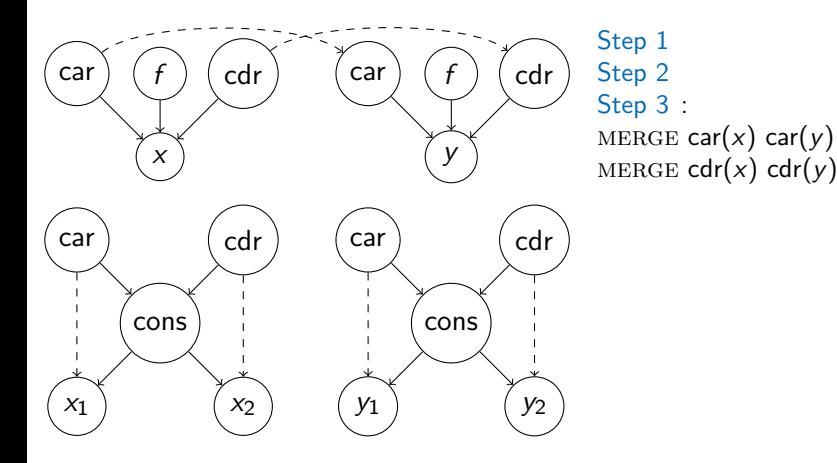

Example:  $\text{car}(x) = \text{car}(y) \land \text{cdr}(x) = \text{cdr}(y) \land$  $x = \cos(x_1, x_2) \wedge y = \cos(y_1, y_2) \wedge f(x) \neq f(y) - \frac{g}{\cos^2 y}$ 

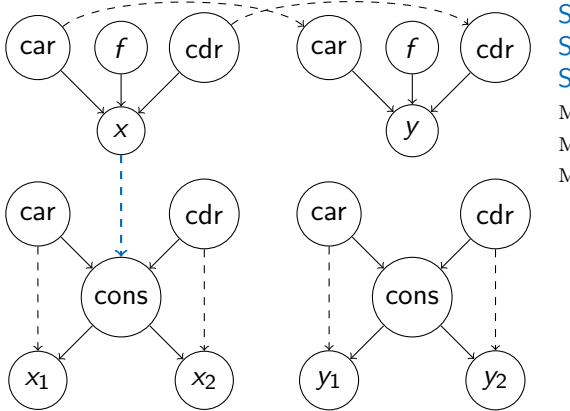

Step 1 Step 2 Step 3 :

MERGE car $(x)$  car $(y)$ MERGE cdr(x) cdr(y) MERGE  $x$  cons $(x_1, x_2)$ 

Example:  $\text{car}(x) = \text{car}(y) \land \text{cdr}(x) = \text{cdr}(y) \land$ UNI<br>FREIBURG<br>T  $x = \text{cons}(x_1, x_2) \land y = \text{cons}(y_1, y_2) \land f(x) \neq f(y)$ 

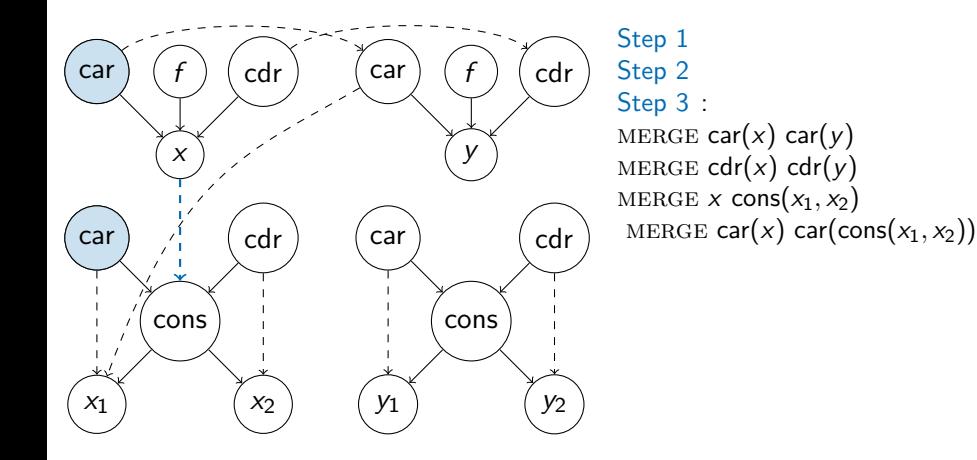

Example:  $\text{car}(x) = \text{car}(y) \land \text{cdr}(x) = \text{cdr}(y) \land$ UNI<br>FREIBURG<br>T  $x = \text{cons}(x_1, x_2) \land y = \text{cons}(y_1, y_2) \land f(x) \neq f(y)$ 

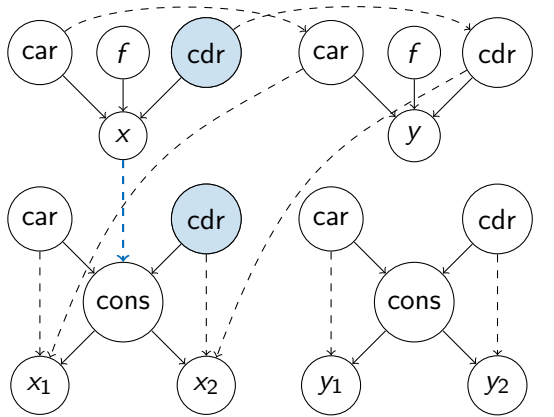

Step 1 Step 2 Step 3 : MERGE car $(x)$  car $(y)$ MERGE cdr(x) cdr(y) MERGE x cons $(x_1, x_2)$ MERGE car(x) car(cons( $x_1, x_2$ )) MERGE cdr(x) cdr(cons( $x_1, x_2$ ))

Example:  $\text{car}(x) = \text{car}(y) \land \text{cdr}(x) = \text{cdr}(y) \land$ **JNI**<br>Reiburg<br>T  $x = \text{cons}(x_1, x_2) \land y = \text{cons}(y_1, y_2) \land f(x) \neq f(y)$ 

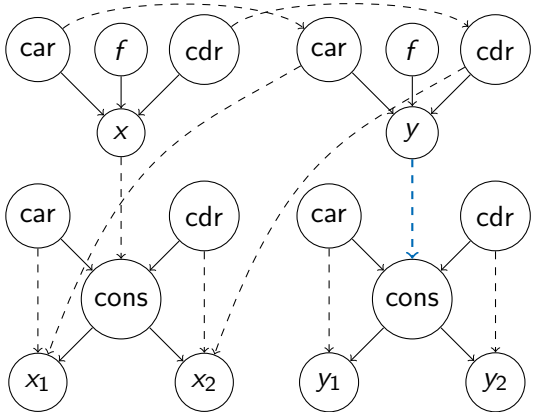

Step 1 Step 2 Step 3 : MERGE car $(x)$  car $(y)$ MERGE cdr(x) cdr(y) MERGE x cons $(x_1, x_2)$ MERGE  $\text{car}(x)$  car( $\text{cons}(x_1, x_2)$ ) MERGE cdr(x) cdr(cons( $x_1, x_2$ )) MERGE y cons $(y_1, y_2)$ 

Example:  $\text{car}(x) = \text{car}(y) \land \text{cdr}(x) = \text{cdr}(y) \land$ **JNI**<br>Reiburg<br>T  $x = \text{cons}(x_1, x_2) \land y = \text{cons}(y_1, y_2) \land f(x) \neq f(y)$ 

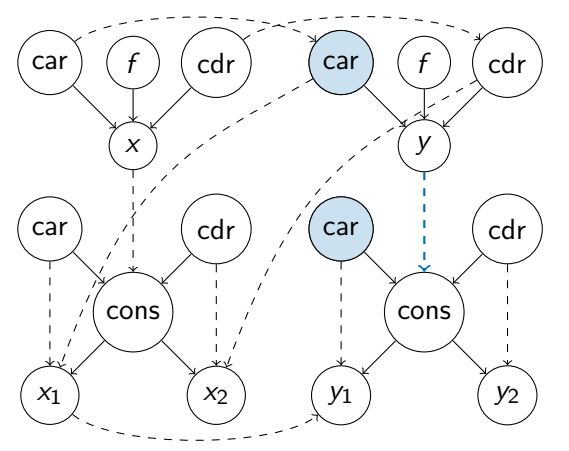

Step 1 Step 2 Step 3 : MERGE car $(x)$  car $(y)$ 

MERGE cdr(x) cdr(y) MERGE x cons $(x_1, x_2)$ MERGE car(x) car(cons( $x_1, x_2$ )) MERGE cdr(x) cdr(cons( $x_1, x_2$ )) MERGE y cons $(y_1, y_2)$ MERGE car(y) car(cons( $y_1, y_2$ ))

Example:  $\text{car}(x) = \text{car}(y) \land \text{cdr}(x) = \text{cdr}(y) \land$ **JNI**<br>Rejburg<br>T  $x = \text{cons}(x_1, x_2) \land y = \text{cons}(y_1, y_2) \land f(x) \neq f(y)$ 

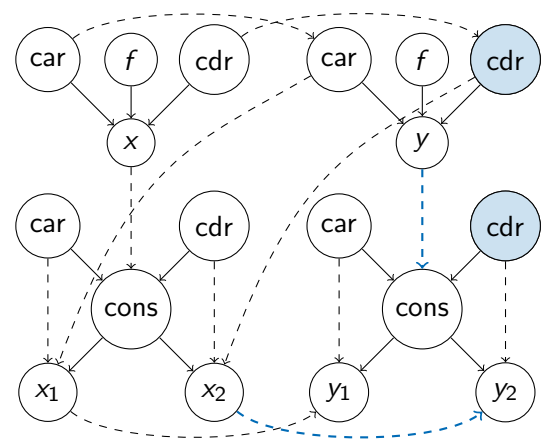

Step 1 Step 2 Step 3 :

MERGE car $(x)$  car $(y)$ MERGE cdr(x) cdr(y) MERGE x cons $(x_1, x_2)$ MERGE car(x) car(cons( $x_1, x_2$ )) MERGE cdr(x) cdr(cons( $x_1, x_2$ )) MERGE y cons $(y_1, y_2)$ MERGE car(y) car(cons( $y_1, y_2$ )) MERGE cdr(y) cdr(cons( $y_1, y_2$ ))

Example:  $\text{car}(x) = \text{car}(y) \land \text{cdr}(x) = \text{cdr}(y) \land$ **JNÍ**<br>REIBURG  $x = \text{cons}(x_1, x_2) \land y = \text{cons}(y_1, y_2) \land f(x) \neq f(y)$ 

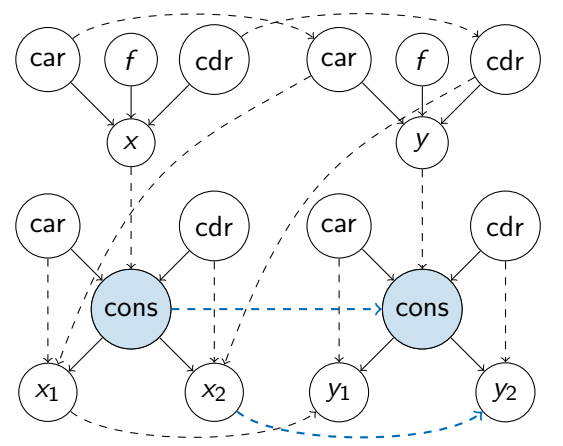

Step 1 Step 2 Step 3 : MERGE car $(x)$  car $(y)$ MERGE cdr(x) cdr(y) MERGE x cons $(x_1, x_2)$ MERGE car(x) car(cons( $x_1, x_2$ )) MERGE cdr(x) cdr(cons( $x_1, x_2$ )) MERGE y cons $(y_1, y_2)$ MERGE car(y) car(cons( $y_1, y_2$ )) MERGE cdr(y) cdr(cons( $y_1, y_2$ ))

MERGE cons $(x_1, x_2)$  cons $(y_1, y_2)$ 

Example:  $\text{car}(x) = \text{car}(y) \land \text{cdr}(x) = \text{cdr}(y) \land$ **JNÍ**<br>REIBURG  $x = \text{cons}(x_1, x_2) \land y = \text{cons}(y_1, y_2) \land f(x) \neq f(y)$ 

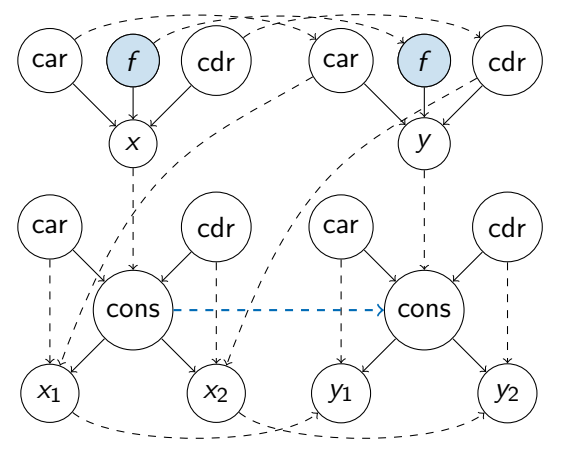

Step 1 Step 2 Step 3 : MERGE car $(x)$  car $(y)$ MERGE cdr(x) cdr(y) MERGE x cons $(x_1, x_2)$ MERGE car(x) car(cons( $x_1, x_2$ )) MERGE cdr(x) cdr(cons( $x_1, x_2$ )) MERGE y cons $(y_1, y_2)$ MERGE car(y) car(cons( $y_1, y_2$ )) MERGE cdr(y) cdr(cons( $y_1, y_2$ ))

MERGE cons $(x_1, x_2)$  cons $(y_1, y_2)$ MERGE  $f(x) f(y)$ 

Example:  $\text{car}(x) = \text{car}(y) \land \text{cdr}(x) = \text{cdr}(y) \land$ **JNÍ**<br>REIBURG  $x = \text{cons}(x_1, x_2) \land y = \text{cons}(y_1, y_2) \land f(x) \neq f(y)$ 

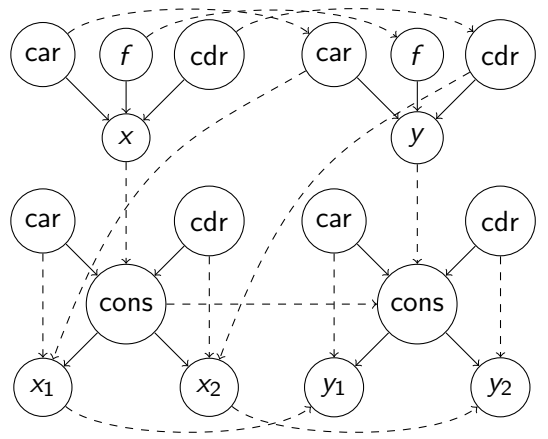

congruence

Step 1 Step 2 Step 3 :

MERGE car $(x)$  car $(y)$ MERGE cdr(x) cdr(y) MERGE x cons $(x_1, x_2)$ MERGE car(x) car(cons( $x_1, x_2$ )) MERGE cdr(x) cdr(cons( $x_1, x_2$ )) MERGE y cons $(y_1, y_2)$ MERGE car(y) car(cons( $y_1, y_2$ )) MERGE cdr(y) cdr(cons( $y_1, y_2$ )) MERGE cons $(x_1, x_2)$  cons $(y_1, y_2)$ MERGE  $f(x) f(y)$ Step 4 : FIND  $f(x) =$  FIND  $f(y)$ 

⇒ unsatisfiable

### Theorem (Sound and Complete)

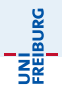

Quantifier-free conjunctive  $\Sigma_{\rm cons}$ -formula F is  $T_{\rm cons}$ -satisfiable iff the congruence closure algorithm for  $T_{\text{cons}}$  returns satisfiable.

Proof:

 $\Rightarrow$  Let I be a satisfying interpretation. By induction over the steps of the algorithm one can prove: Whenever the algorithm merges nodes  $t_1$  and  $t_2$ ,  $I \models t_1 = t_2$  holds.

Since  $I\,\models\, s_i\,\neq\, t_i$  for  $i\,\in\,\{m+1,\ldots,n\}$  they cannot be merged. From  $I \models \neg atom(\text{cons}(t_1,t_2))$  and  $I \models atom(u_i)$ follows  $I \models u_i \neq \text{cons}(t_1,t_2)$  by equivalence axiom. Thus  $u_i$  for  $i \in \{1,\ldots,\ell\}$  cannot be merged with a cons node.

Hence the algorithm returns satisfiable.

# Correctness of the Algorithm (2)

### Proof:

 $\Leftarrow$  Let S denote the nodes of the graph and let S/∼ denote the congruence classes computed by the algorithm. Show that there is an interpretation  $I$ :

 $D_I = \{ \text{binary trees with leaves labelled with } S/\sim \}$  $\setminus \{$  trees with subtree  $\begin{array}{cc} & \\ \text{[t_1]}^{\swarrow} \end{array}$  if the cons $(t_1,t_2) \in S$  $\mathsf{cons}_{\mathsf{I}}(\mathsf{v}_1, \mathsf{v}_2) \, = \,$  $\sqrt{ }$ J  $\mathcal{L}$  $\textsf{[cons(t_1,t_2)]} \quad \textsf{v}_1 \, = \, [t_1], \textsf{v}_2 \, = \, [t_2], \textsf{cons}(t_1,t_2) \, \in \, S$ .&  $v_1$ <sup>V</sup><sub> $v_2$ </sub> otherwise  $\operatorname{\sf car}_I(v) =$  $\sqrt{ }$  $\int$  $\overline{\mathcal{L}}$  $\lbrack \mathit{car}(t) \rbrack$  if  $v \, = \, \lbrack t \rbrack, \mathit{car}(t) \, \in \, S$  $v_1$  if  $v = \bigvee_{v_1}^{v} v_2$ arbitrary otherwise

## Correctness of the Algorithm (3)

$$
cdr_I(v) = \begin{cases} [cdr(t)] & \text{if } v = [t], cdr(t) \in S \\ v_2 & \text{if } v = \sqrt{v_2} \\ arbitrary & \text{otherwise} \end{cases}
$$
  

$$
atom_I(v) = \begin{cases} false & \text{if } v = [cons(t_1, t_2)] \\ false & \text{if } v = \sqrt{v_2} \\ true & \text{otherwise} \end{cases}
$$
  

$$
\alpha_I[=](v_1, v_2) = true \text{ iff } v_1 = v_2
$$

Jochen Hoenicke (Software Engineering) [Decision Procedures](#page-0-0) Summer 2012 40 / 41

UNI<br>FREIBURG<br>T

## Correctness of the Algorithm (3)

$$
cdr_{I}(v) = \begin{cases} [cdr(t)] & \text{if } v = [t], cdr(t) \in S \\ v_{2} & \text{if } v = \sqrt{2} \\ arbitrary \quad \text{otherwise} \end{cases}
$$
  

$$
atom_{I}(v) = \begin{cases} false & \text{if } v = [cons(t_{1}, t_{2})] \\ false & \text{if } v = \sqrt{2} \\ true & \text{otherwise} \end{cases}
$$
  

$$
\alpha_{I} = \begin{cases} [v_{1}, v_{2}) = \text{true iff } v_{1} = v_{2} \end{cases}
$$
  
*I* is well-defined!  $\alpha_{I} = \begin{cases} -1 \\ 1 \end{cases}$  is obviously a congruence relation.  
 $\forall x, y, \text{ car}(\text{cons}(x, y)) = x$  (left projection)  
 $\forall x, y, \text{ cat}(\text{cons}(x, y)) = y$  (right projection)  
 $\forall x, y, \text{-atom}(x) \rightarrow \text{cons}(\text{car}(x), \text{cdr}(x)) = x$  (construction)  
 $\forall x, y, \text{-atom}(\text{cons}(x, y))$  (atom)  
 $\forall x, y, \text{-atom}(\text{cons}(x, y))$  (atom)  
Because *Exilinear Engineering*.)  
Decision Proceedings

UNI<br>Freiburg

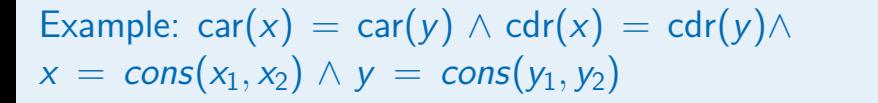

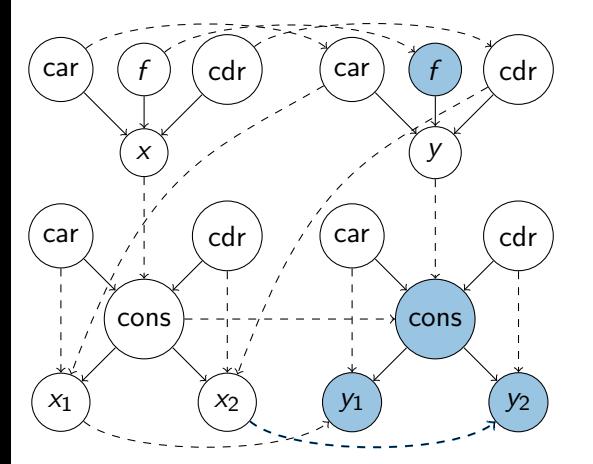

#### congruence

**JNÍ**<br>REIBURG